Digital technologies for creating a modern learning environment in higher education

Volodymyr Aleksiyev,

Professor of Cybersecurity and Information Technologies Department, S. Kuznets KhNEU

### Introduction

Today, the speed of a new digital product to market is faster than ever.

For example, the creation of a new S. KUZNETS KhNUE [website](https://pk.hneu.edu.ua/) took 2 weeks with the active development of 3 people on the WordPress platform and development tools completely free.

It's interesting what's hidden behind it?

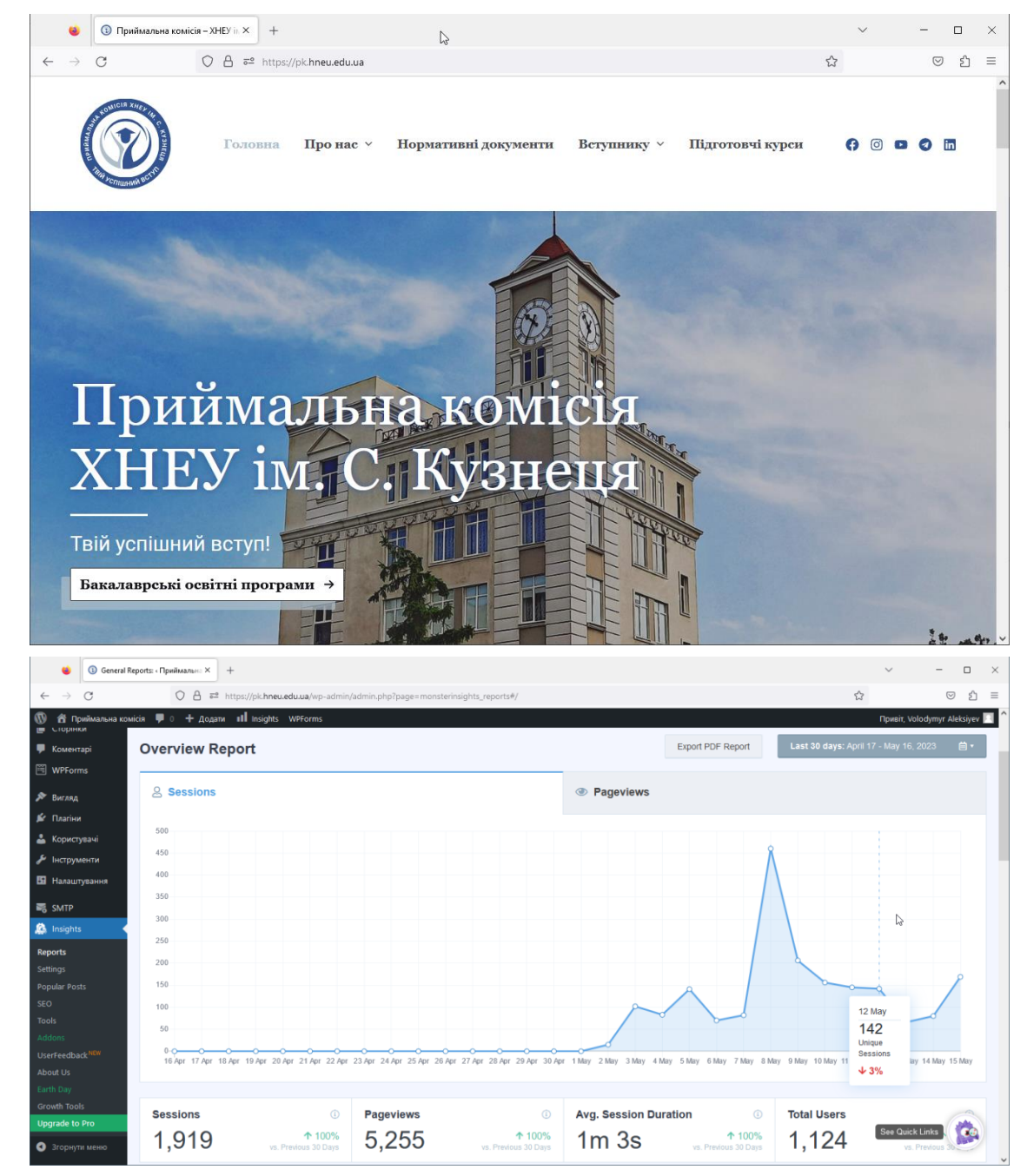

# Site's structure

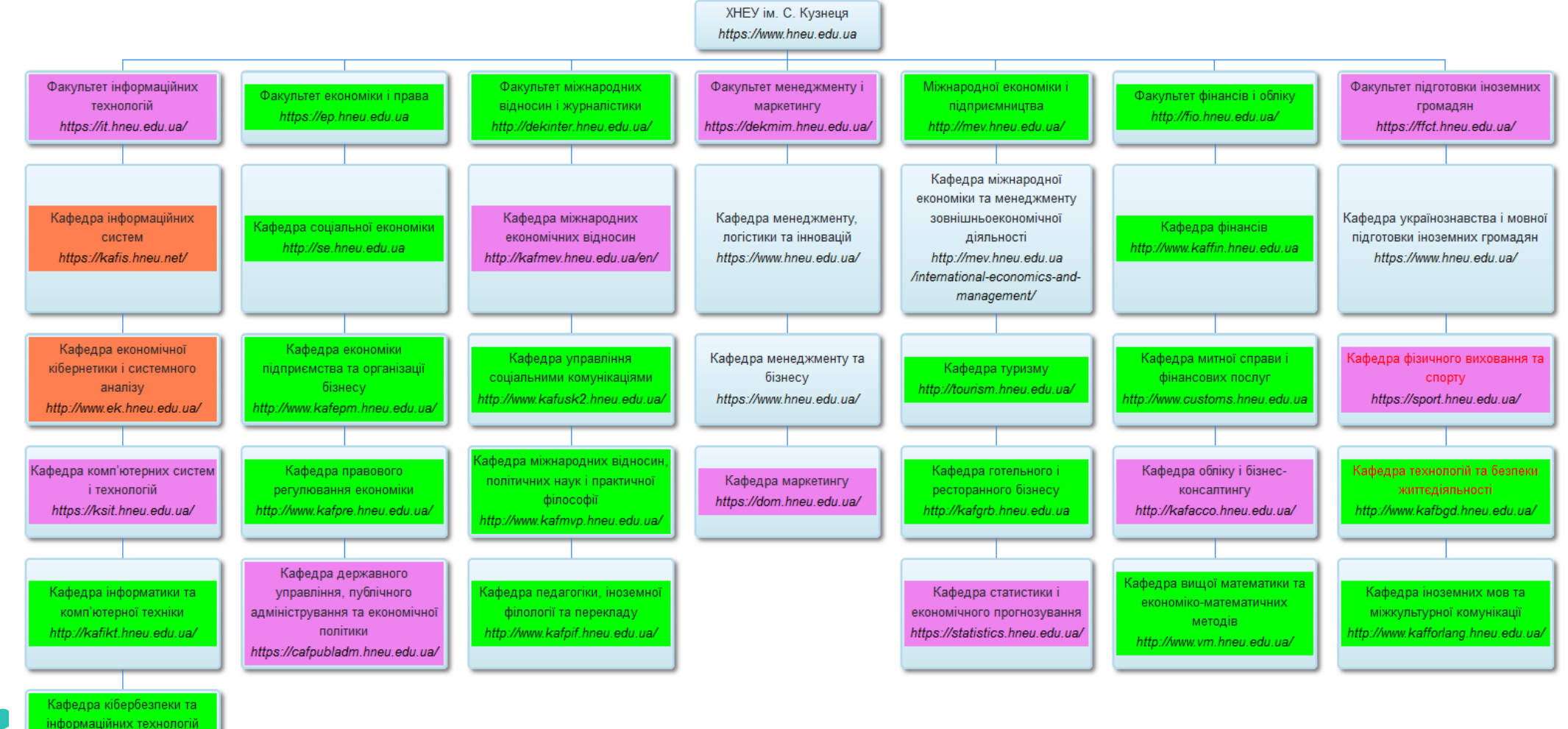

tp://www.kafcbit.hneu.edu.ua

# Data center (concept)

A modern data center is built on the basis of the use of virtualization technologies

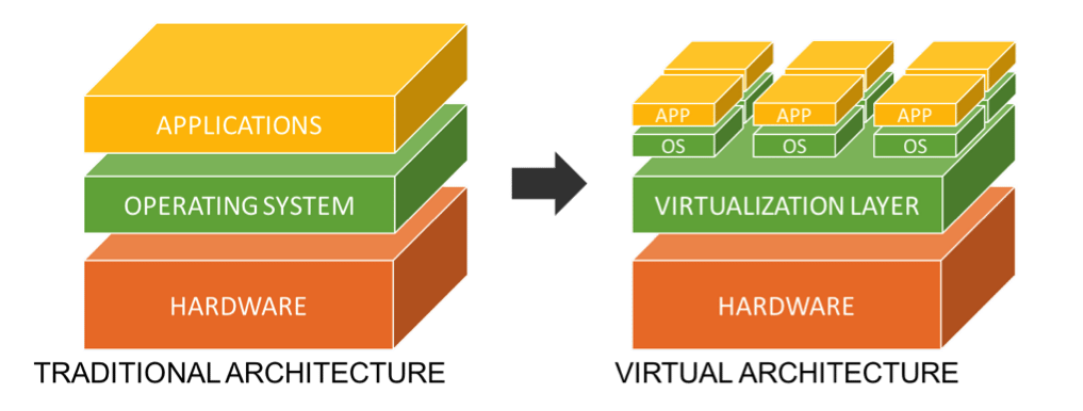

[11 Points to Consider When Virtualizing Security](https://resources.infosecinstitute.com/topic/11-points-consider-virtualizing-security/) [Proxmox Virtual Environment](https://www.proxmox.com/en/proxmox-ve)

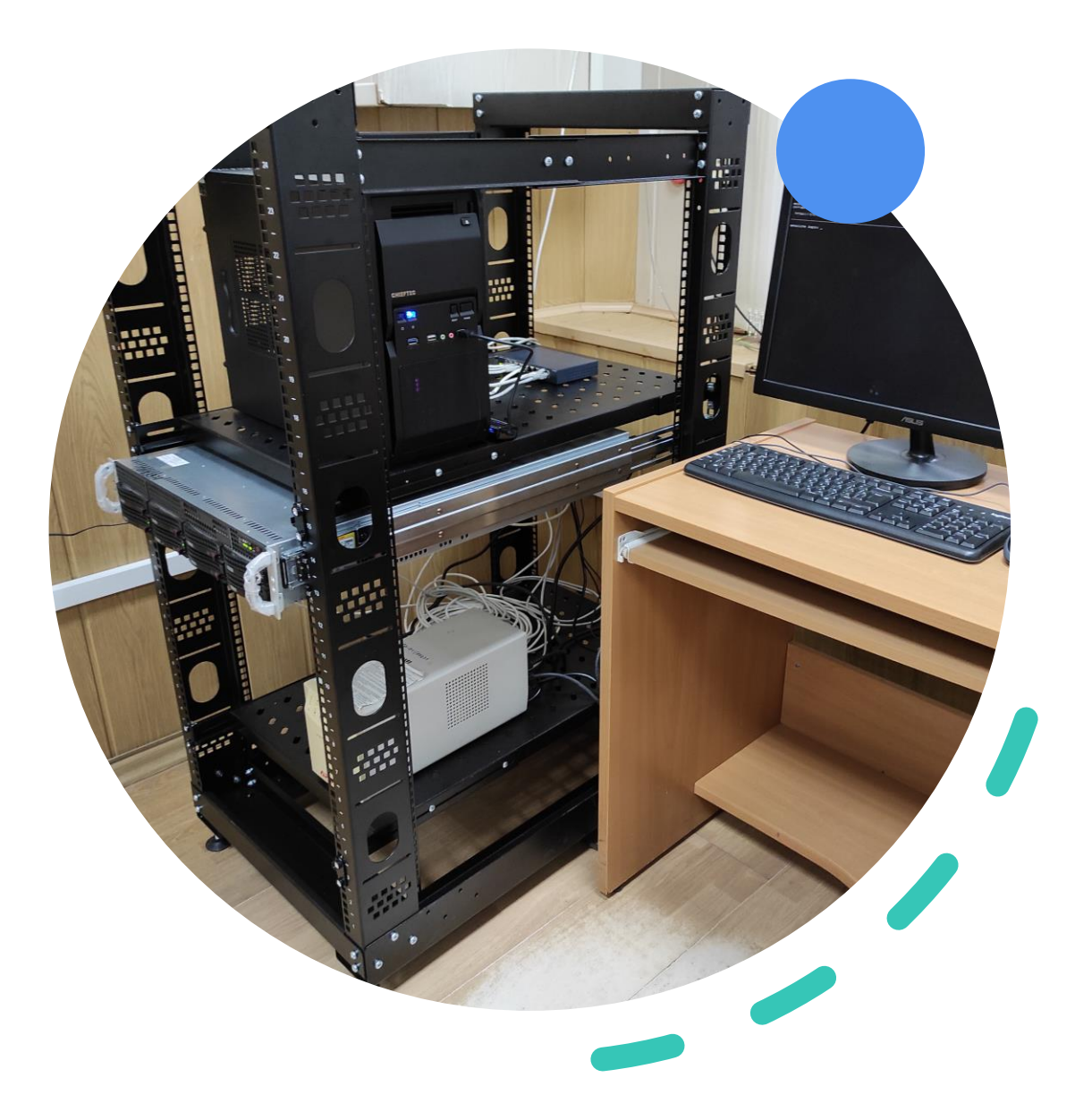

## Container Virtualization

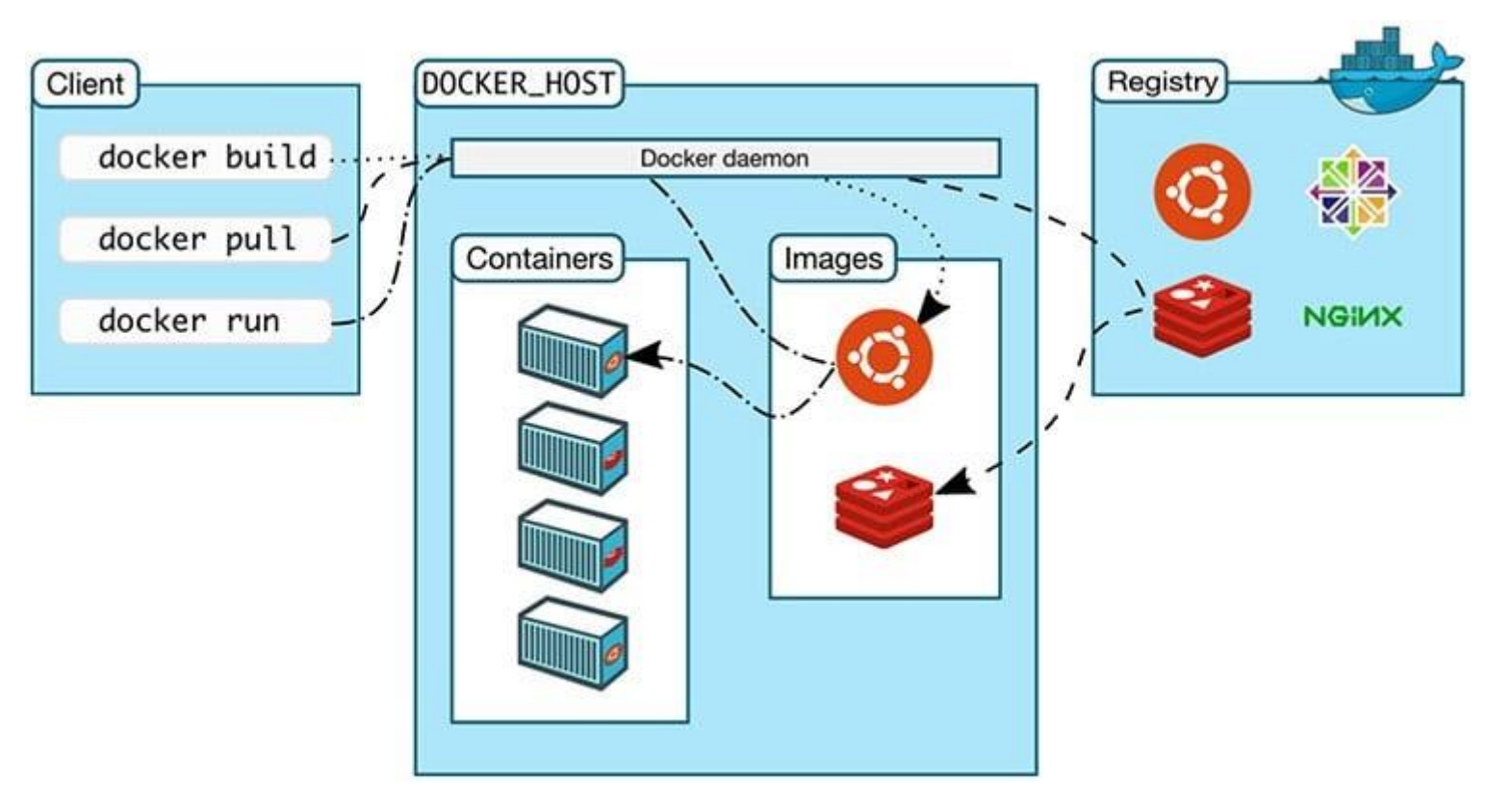

[Docker Architecture, Life Cycle of Docker Containers](https://dev.to/docker/docker-architecture-life-cycle-of-docker-containers-and-data-management-1a9c)  [and Data Management](https://dev.to/docker/docker-architecture-life-cycle-of-docker-containers-and-data-management-1a9c)

[Containers vs. Virtual Machines \(VMs\): What's the](https://www.ibm.com/cloud/blog/containers-vs-vms)  [Difference?](https://www.ibm.com/cloud/blog/containers-vs-vms)

## Traditional virtualization or Containers ?

Please note that the above table provides a general overview, and the choice between traditional virtualization and containerization depends on factors such as the nature of the application, scalability requirements, resource utilization goals, deployment needs, and team preferences.

[Introducing ChatGPT](https://openai.com/blog/chatgpt)

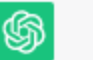

め の n Certainly! Here's a comparison table highlighting some key differences between traditional virtualization and containerization:

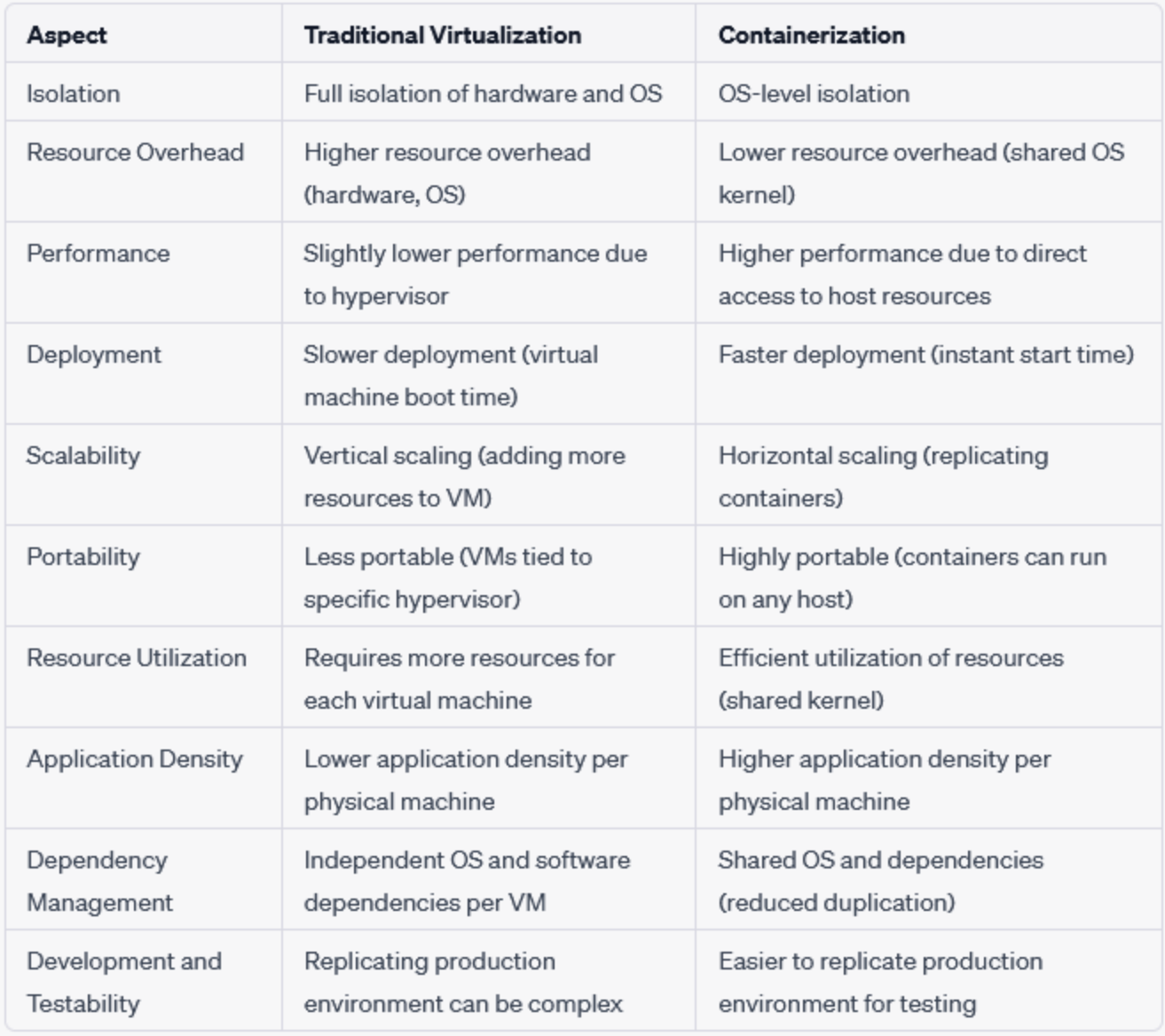

# How To Install Linux, Apache, MySQL, PHP (LAMP) Stack

### **Ubuntu 22.04**

- sudo apt update
- sudo apt install apache2
- sudo ufw app list
- sudo ufw allow in "Apache"
- sudo apt install mysql-server
- sudo mysql
- ALTER USER 'root'@'localhost' IDENTIFIED WITH mysql\_native\_password BY 'password';
- exit
- sudo mysql\_secure\_installation
- sudo apt install php libapache2 mod-php php-mysql
- php  $-v \ldots$

### **Vesta Control Panel**

- # Connect to your server as root via SSH ssh root@your.server
- # Download installation script curl -O http://vestacp.com/pub/vstinstall.sh
- # Run it bash vst-install.sh

### **Docker**

• docker run -d -p 80:80 --name myapache-php-app -v "\$PWD":/var/www/html php:7.2 apache

#### [How To Install Linux, Apache, MySQL, PHP \(LAMP\) Stack on Ubuntu 22.04](https://www.digitalocean.com/community/tutorials/how-to-install-linux-apache-mysql-php-lamp-stack-ubuntu-18-04)

[Vesta Control Panel](https://vestacp.com/install/)

#### [Docker Hub](https://hub.docker.com/_/php)

# Microservices or Monolithic ?

Please note that the above table provides a general overview, and the suitability of microservices or monolithic architecture depends on various factors such as the size and complexity of the application, team dynamics, scalability requirements, and more.

#### [Introducing ChatGPT](https://openai.com/blog/chatgpt)

[Scaling up the Prime Video](https://www.primevideotech.com/video-streaming/scaling-up-the-prime-video-audio-video-monitoring-service-and-reducing-costs-by-90) [audio/video monitoring service](https://www.primevideotech.com/video-streaming/scaling-up-the-prime-video-audio-video-monitoring-service-and-reducing-costs-by-90)  [and reducing costs by 90%](https://www.primevideotech.com/video-streaming/scaling-up-the-prime-video-audio-video-monitoring-service-and-reducing-costs-by-90)

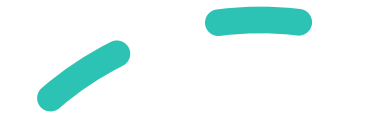

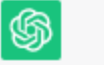

Certainly! Here's a comparison table highlighting some key differences between microservices and monolithic architecture:

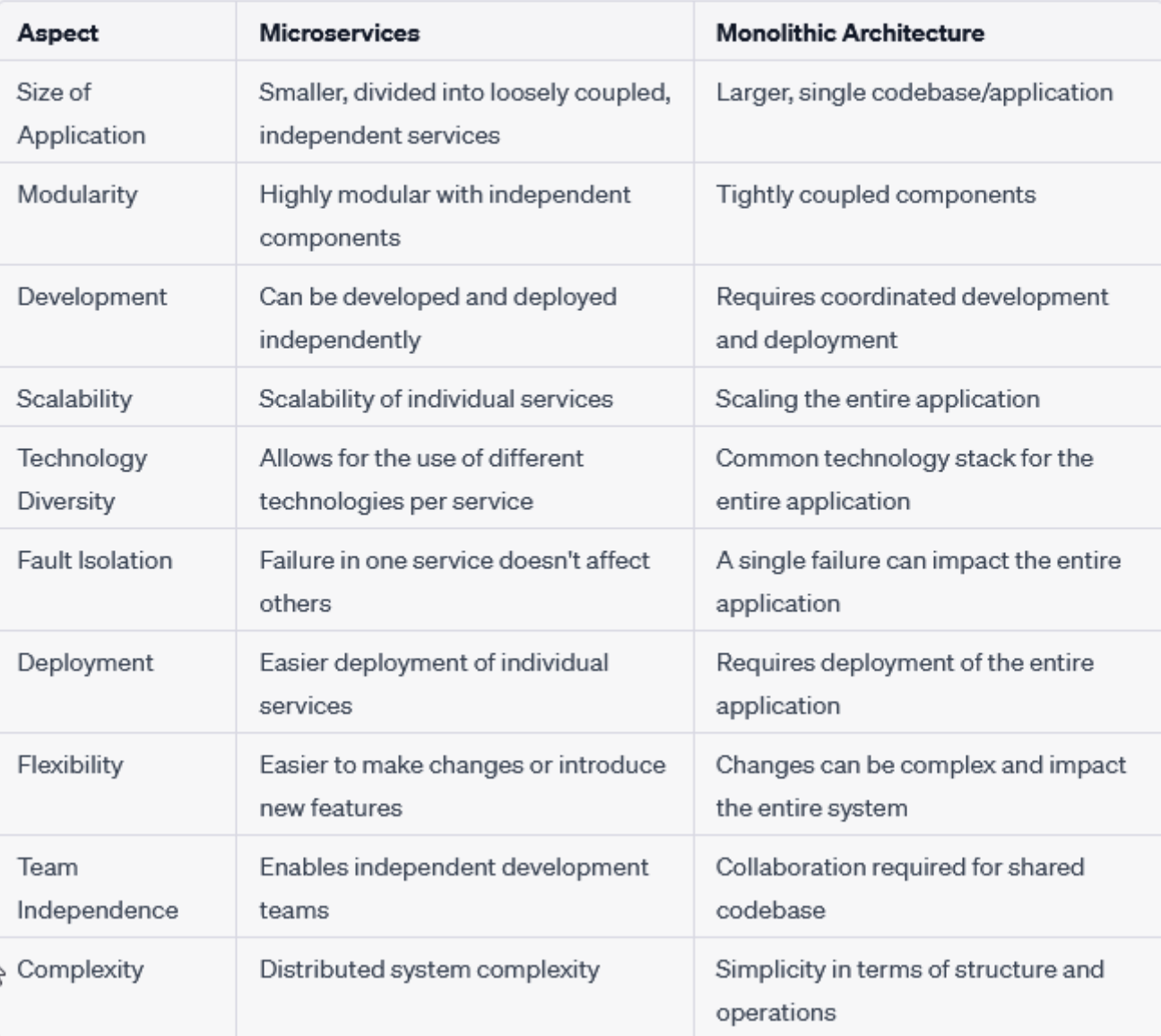

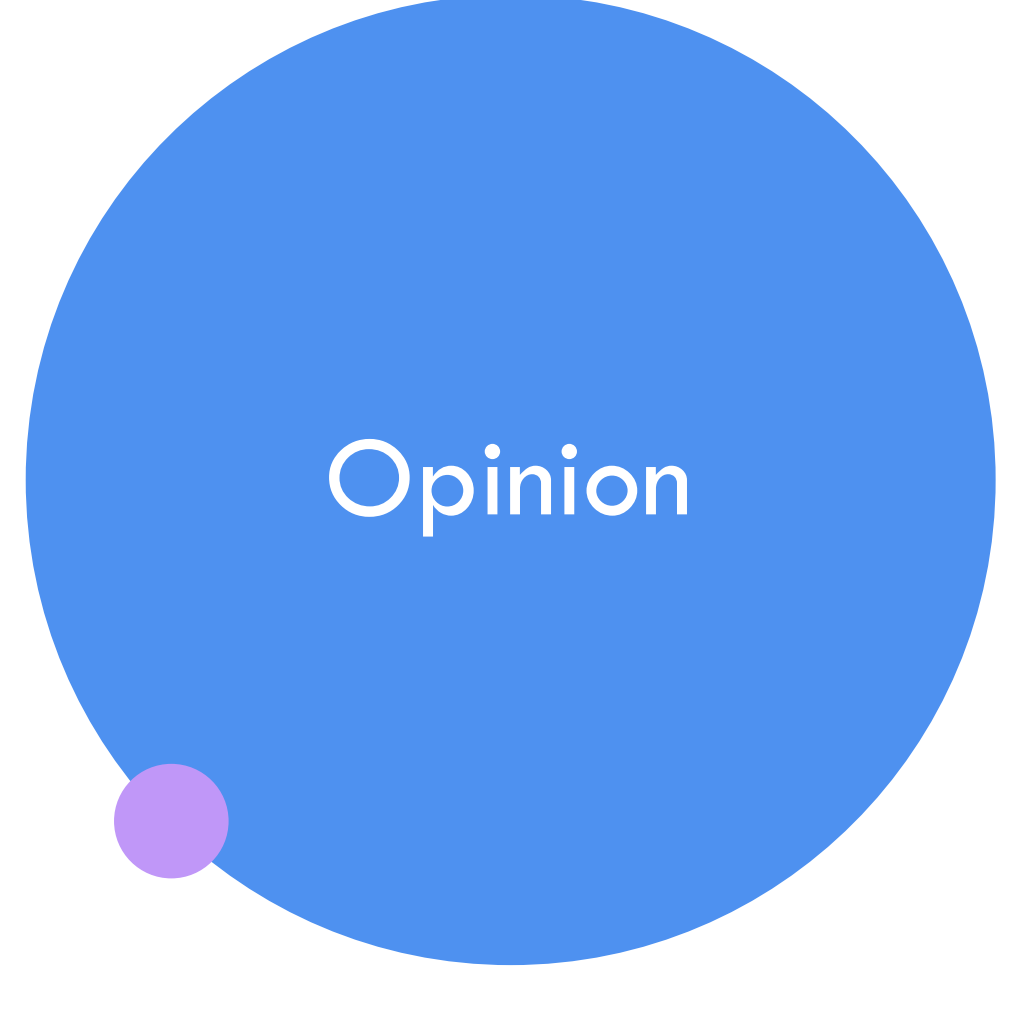

A digital transformation at the data center level has taken place - this is the implementation of container virtualization.

The right choice for new projects is Docker.

It is difficult for educational institution to change the infrastructure to containers and the Kubernetes Cluster architecture. A possible solution is Сloud Сomputing.

Container virtualization security is ensured by implementing DevSecOps practices.

## Thank you

Volodymyr Aleksiyev

Email address: [vlax@hneu.edu.ua](mailto:vlax@hneu.edu.ua)

Simon Kuznets Kharkiv National University of Economics